#### **НАВИГАТОР** О СЕРТИФИКАТЕ

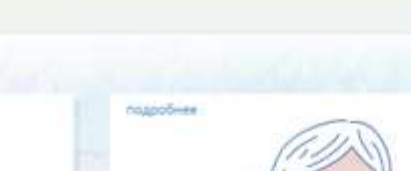

**LOPIGERHATE** CALIFOR

ЧТО ТАКОЕ СЕРТИФИКАТ?

Сертификат - это Баша возможность получить

дополнительное образование за счет государства

вне зависимости от того, где захочет обучаться

Ваш ребенок. Государство гарантирует Вам, что

заплатит за выбранные для Вашего ребенка

кружки или секции, если их будет проводить

проверенная" организация.

подробник

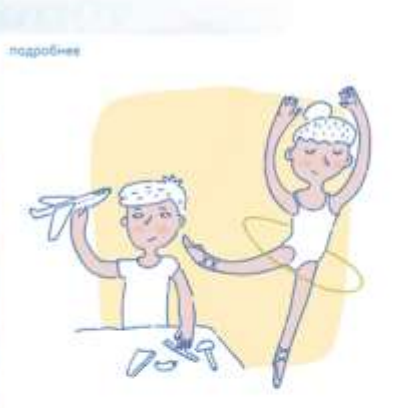

войти

### КАК ИСПОЛЬЗОВАТЬ СЕРТИФИКАТ?

Для получения сертификата Вам необходимо всего один раз написать заявление для его предоставления. Сертификат сохранится за ребенком до достижения им совершеннолетия.

КАК ПОЛУЧИТЬ СЕРТИФИКАТ?

Получить сертификат

новости

Сертификат предоставляет Вам **ADCTVTL** персональному счету, средства с которого направляются на оплату заключаемых договоров об обучении. Направьте электронную заявку через свой личный кабинет или назовите номер сертификата непосредственно в организации, и с Вами заключат договор, по которому «платить» будет сертификат.

**ИНСТРУКЦИЯ «КАК ЗАПИСАТЬСЯ НА ПРОГРАММУ В** СИСТЕМЕ ПЕРСОНИФИЦИРОВАННОГО ДОПОЛНИТЕЛЬНОГО ОБРАЗОВАНИЯ»

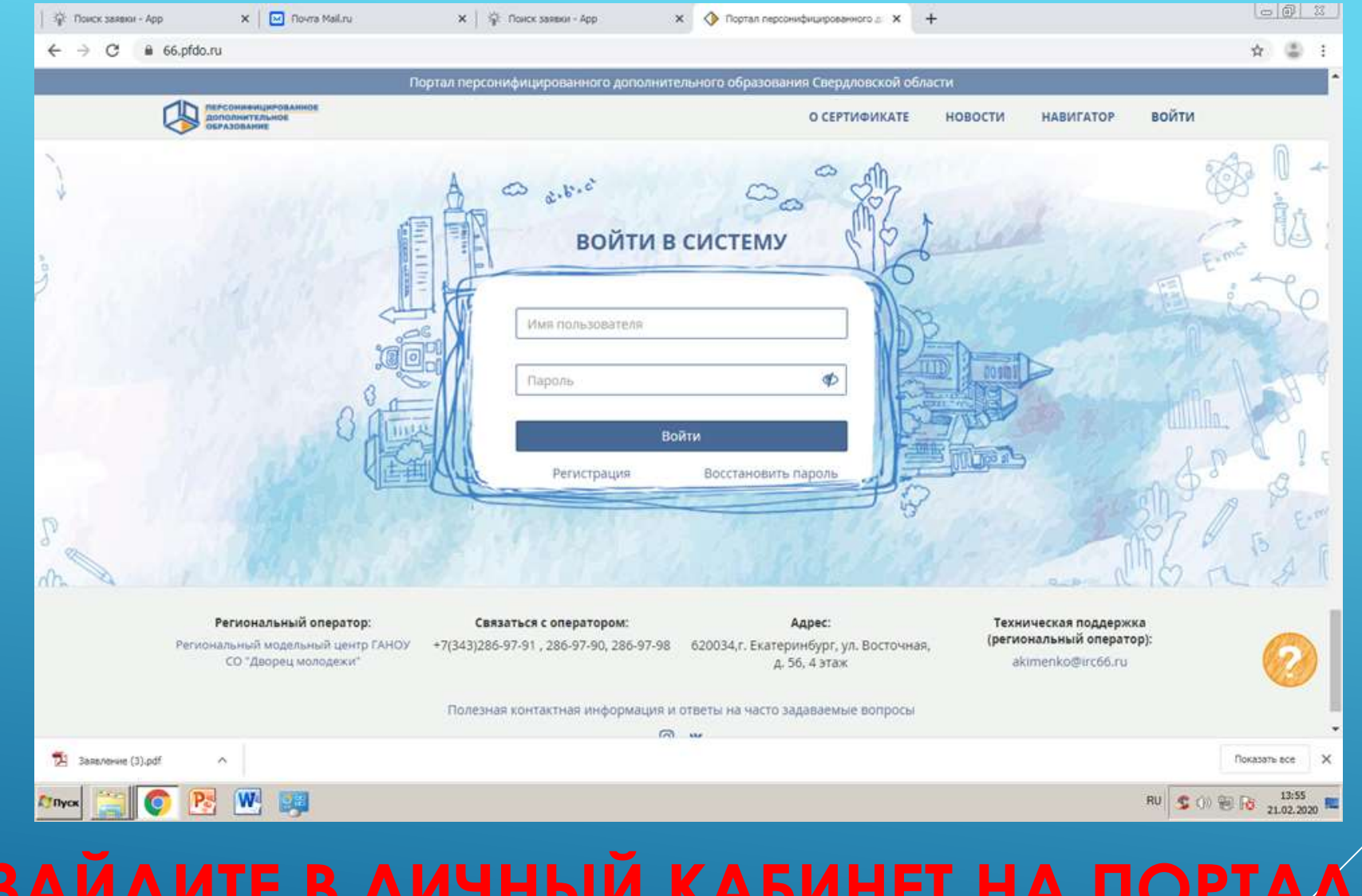

# **ЗАЙДИТЕ В ЛИЧНЫЙ КАБИНЕТ НА ПОРТАЛЕ ПЕРСОНИФИЦИРОВАННОГО ДОПОЛНИТЕЛЬНОГО**

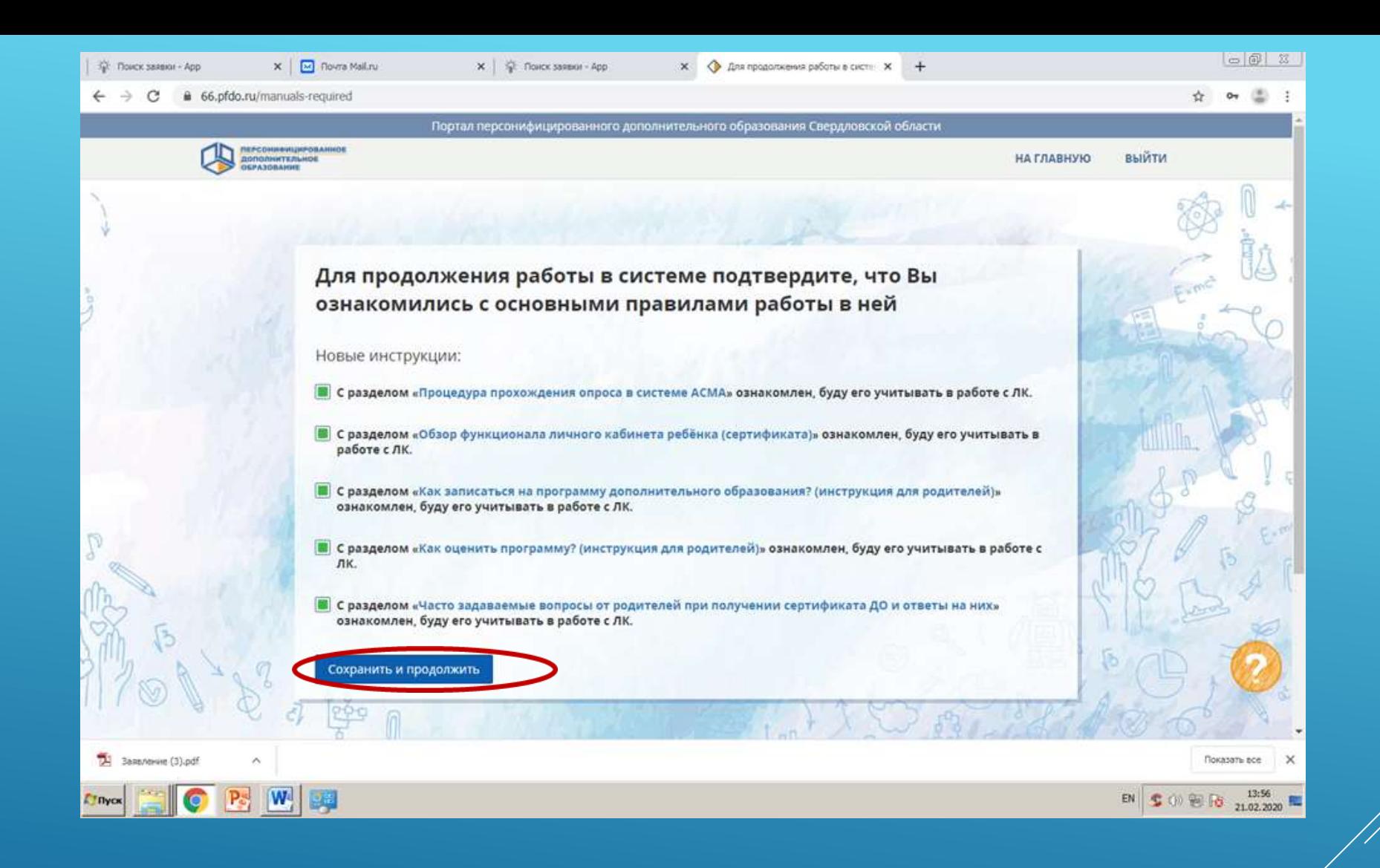

## ВНИМАТЕЛЬНО ОЗНАКОМЬТЕСЬ С ИНСТРУКЦИЯМИ, **НАЖМИТЕ «СОХРАНИТЬ И ПРОДОЛЖИТЬ»**

### $\bullet$   $\bullet$   $\bullet$  $P<sub>2</sub>$  $\bullet$ О Введите здесь текст для поиска 耳 o ×∃ w量 厚 **ЗАХОДИТЕ В РАЗДЕЛ «НАВИГАТОР», В ПОИСКОВУЮ СТРОКУ ЗАБИВАЕТЕ НАЗВАНИЕ ПРОГРАММЫ**

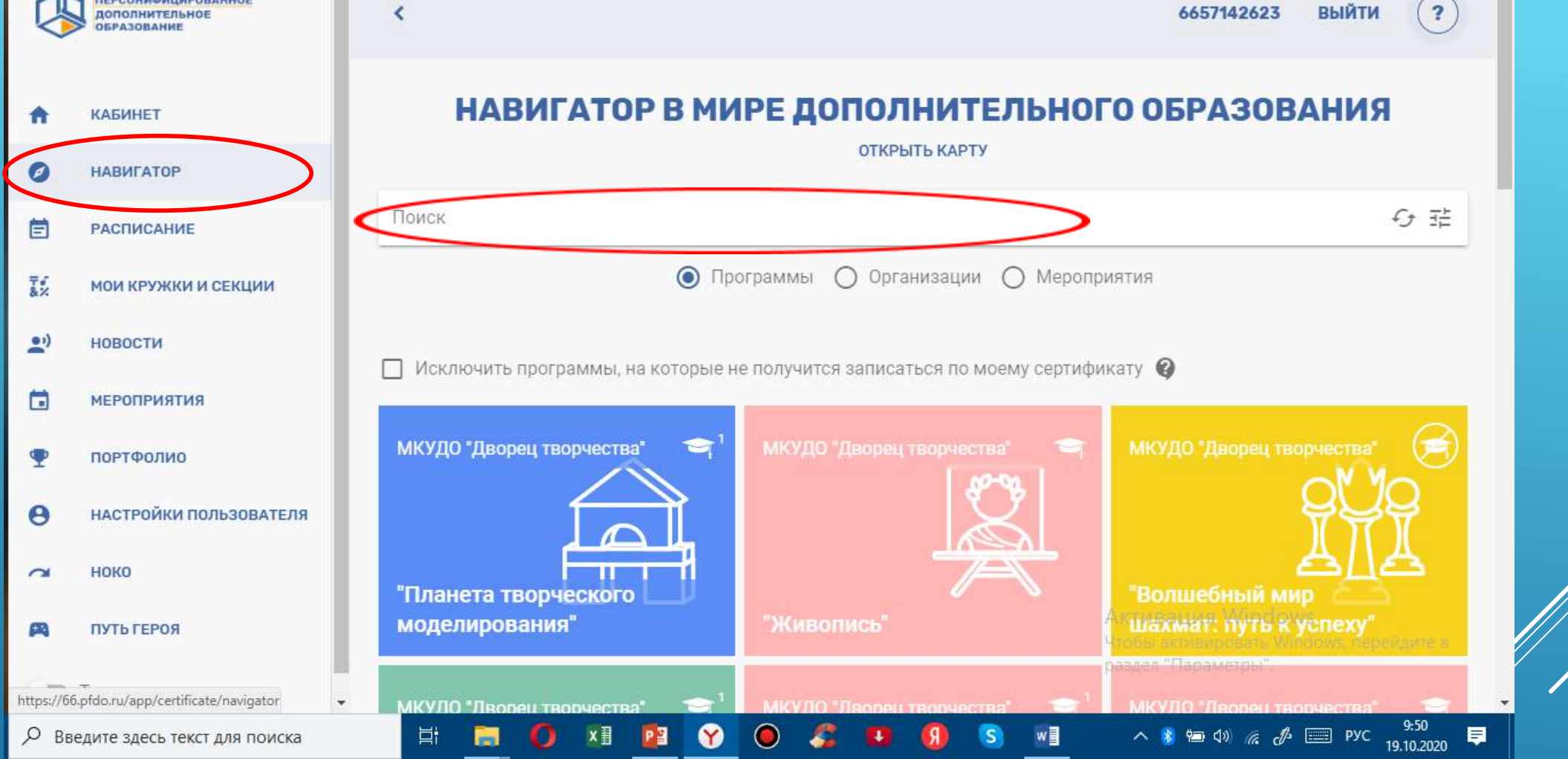

**ПЕРСОНИФИЦИРОВАННОЕ** 

 $\epsilon$ 

#### 66.pfdo.ru/cabinet/navigation?SO%5Bsearch\_type%5D=0&SO%5Btype%5D=1

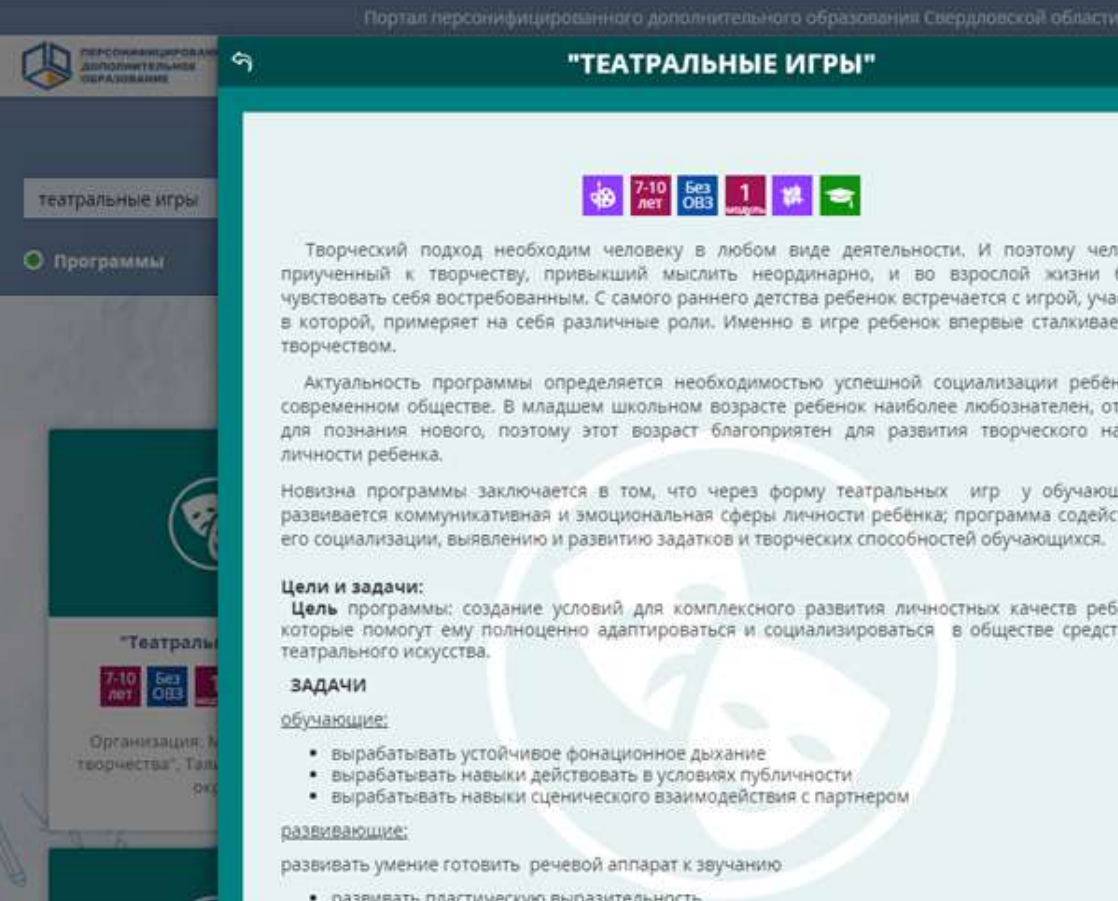

### 49 7-10 583 1 1 1 天

Творческий подход необходим человеку в любом виде деятельности. И поэтому человек, приученный к творчеству, привыкший мыслить неординарно, и во взрослой жизни будет чувствовать себя востребованным. С самого раннего детства ребенок встречается с игрой, участвуя в которой, примеряет на себя различные роли. Именно в игре ребенок впервые сталкивается с

Актуальность программы определяется необходимостью успешной социализации ребёнка в современном обществе. В младшем школьном возрасте ребенок наиболее любознателен, открыт для познания нового, поэтому этот возраст благоприятен для развития творческого начала

Новизна программы заключается в том, что через форму театральных игр у обучающихся развивается коммуникативная и эмоциональная сферы личности ребёнка; программа содействует его социализации, выявлению и развитию задатков и творческих способностей обучающихся.

Цель программы: создание условий для комплексного развития личностных качеств ребенка, которые помогут ему полноценно адаптироваться и социализироваться в обществе средствами

- 
- 

- развивать пластическую выразительность
- развивать остроту внимания
- 
- 
- 

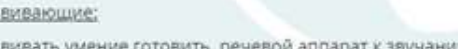

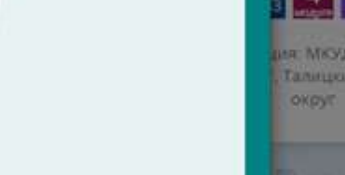

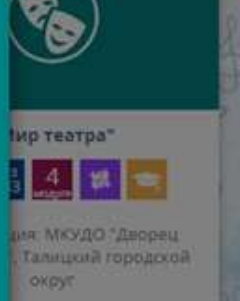

 $-8$ 

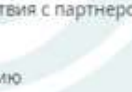

ОЗНАКОМЬТЕСЬ С ЦЕЛЯМИ И ЗАДАЧАМИ

ПРОГРАММЫ,

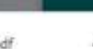

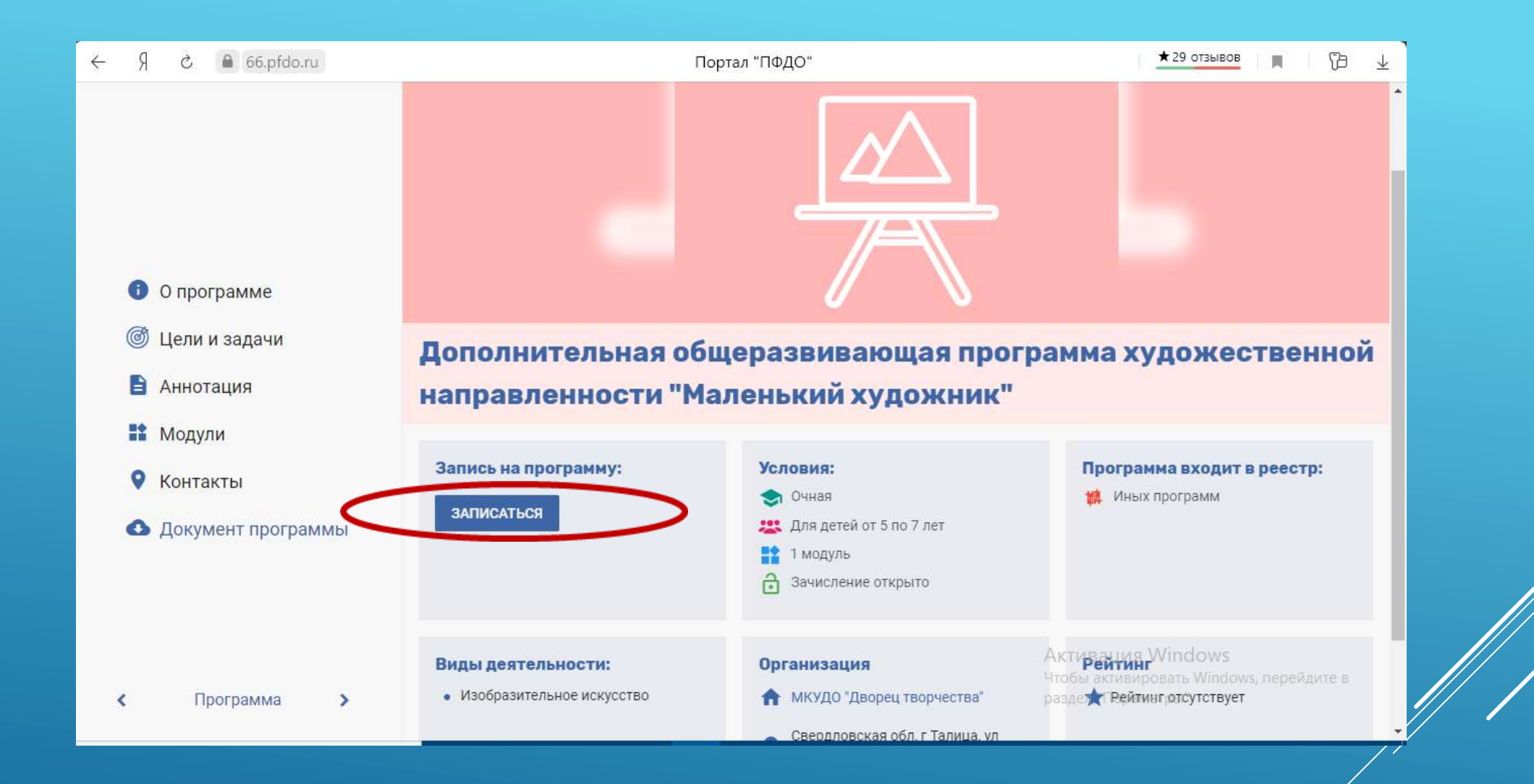

## **НАЖМИТЕ «ЗАПИСАТЬСЯ»**

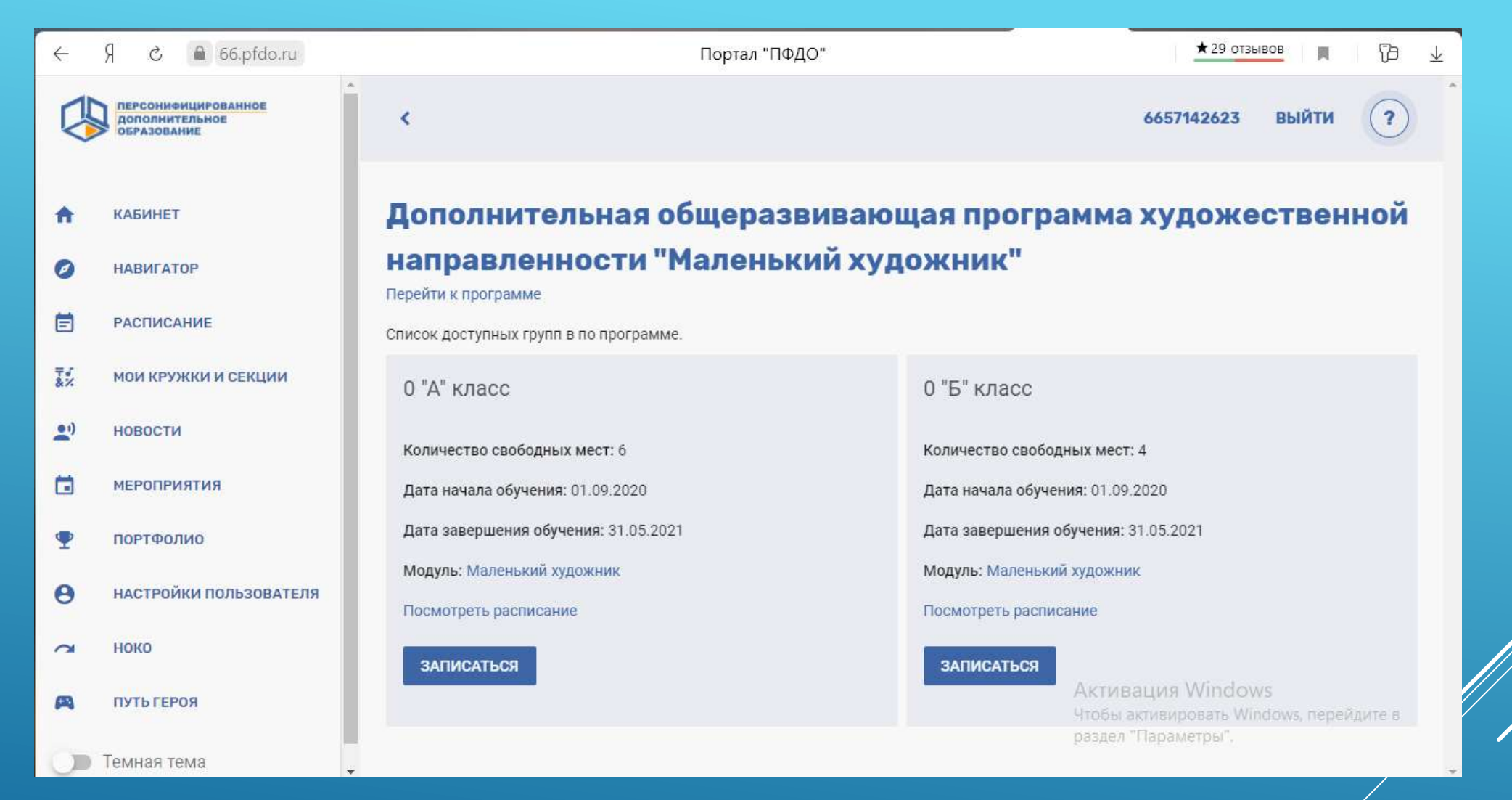

**ВЫБЕРИТЕ ГРУППУ С СООТВЕТСТВУЮЩИМ РАСПИСАНИЕМ, НАЖМИТЕ «ЗАПИСАТЬСЯ»**

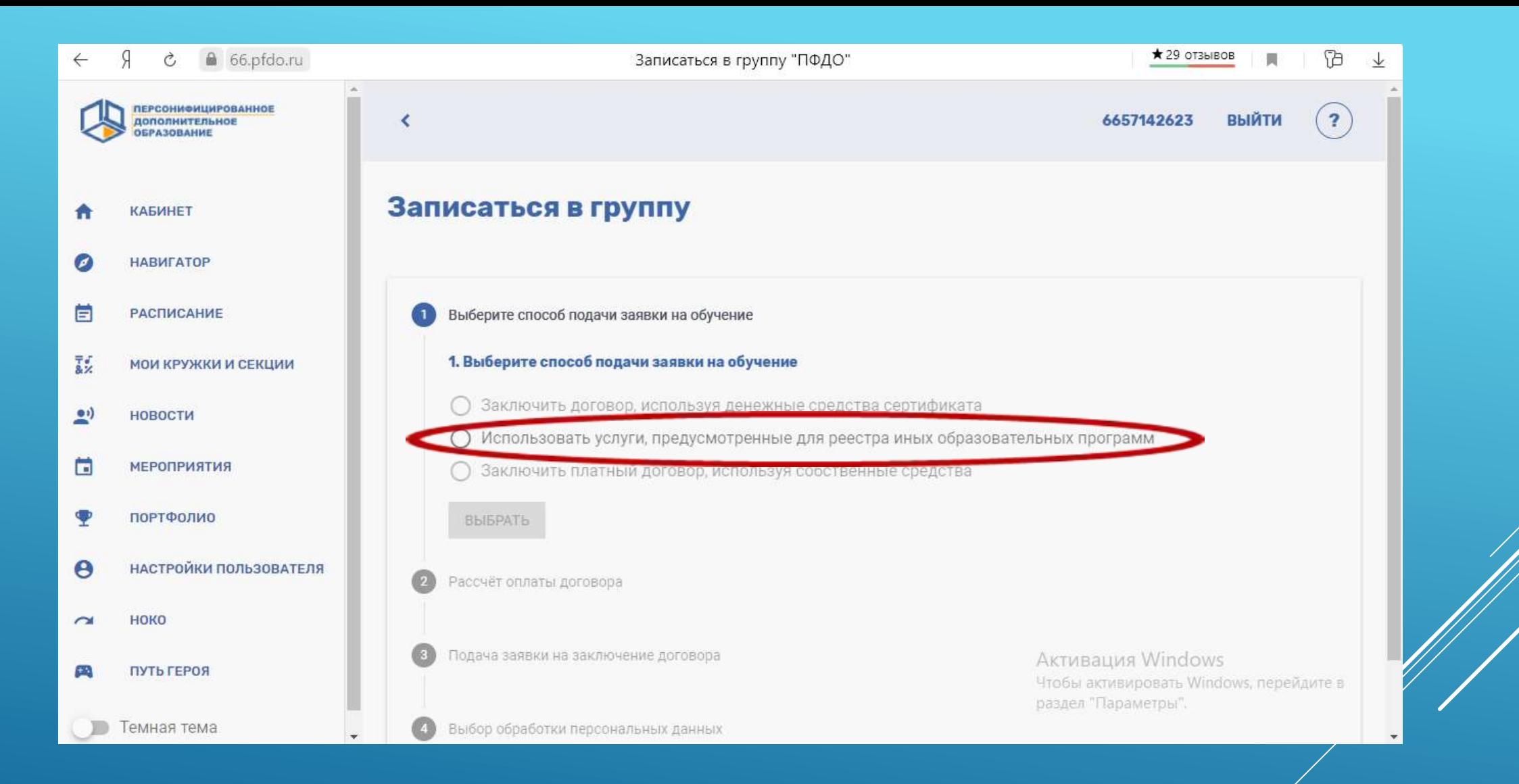

**ИЗ «СПОСОБОВ ПОДАЧИ ЗАЯВКИ НА ОБУЧЕНИЕ» ВЫБЕРИТЕ «ИСПОЛЬЗОВАТЬ УСЛУГИ, ПРЕДУСМОТРЕННЫЕ ДЛЯ РЕЕСТРА ИНЫХ** 

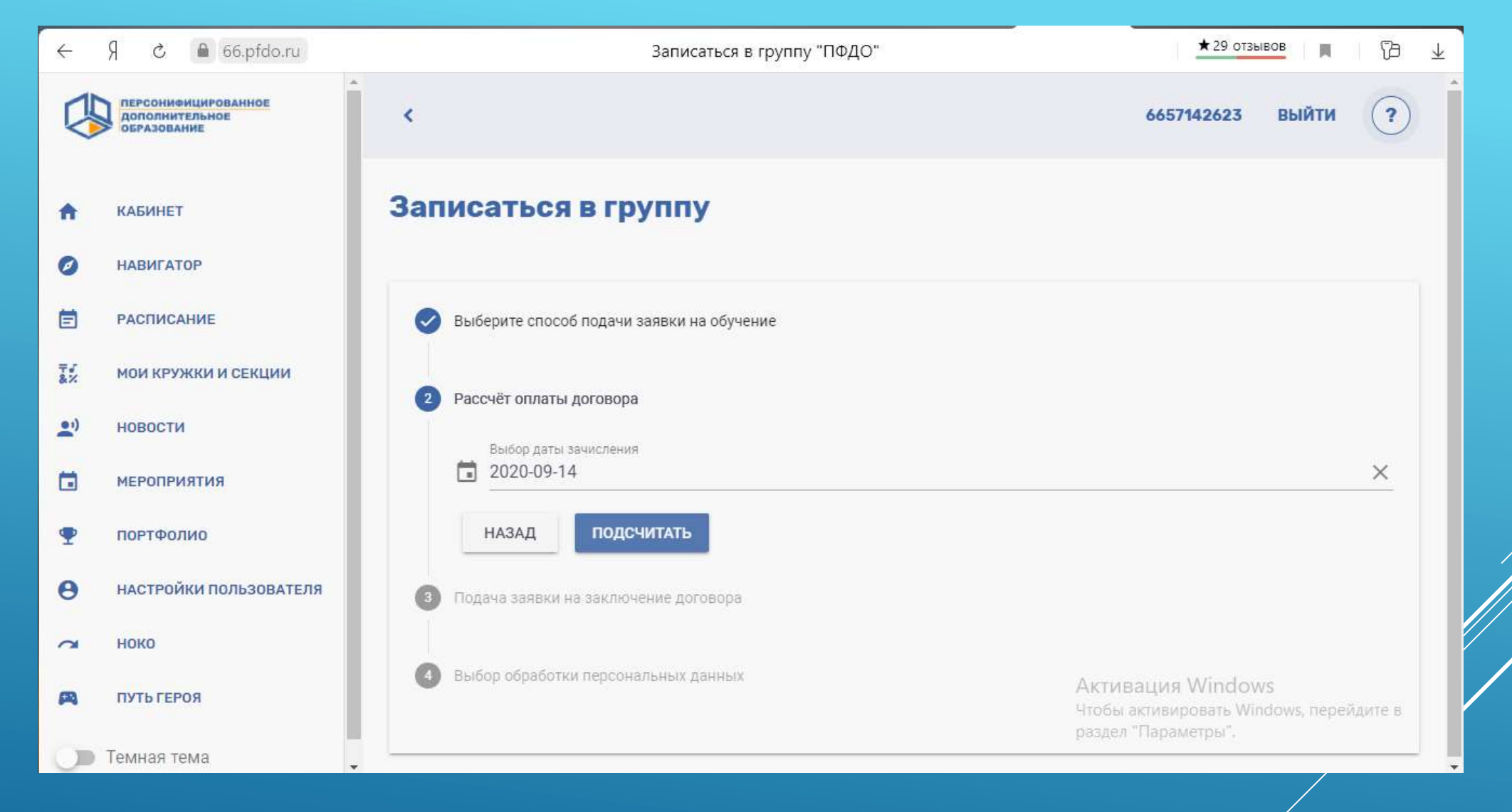

**ВЫБРАТЬ ДАТУ ЗАЧИСЛЕНИЯ, НАЖАТЬ «ПОДСЧИТАТЬ»**

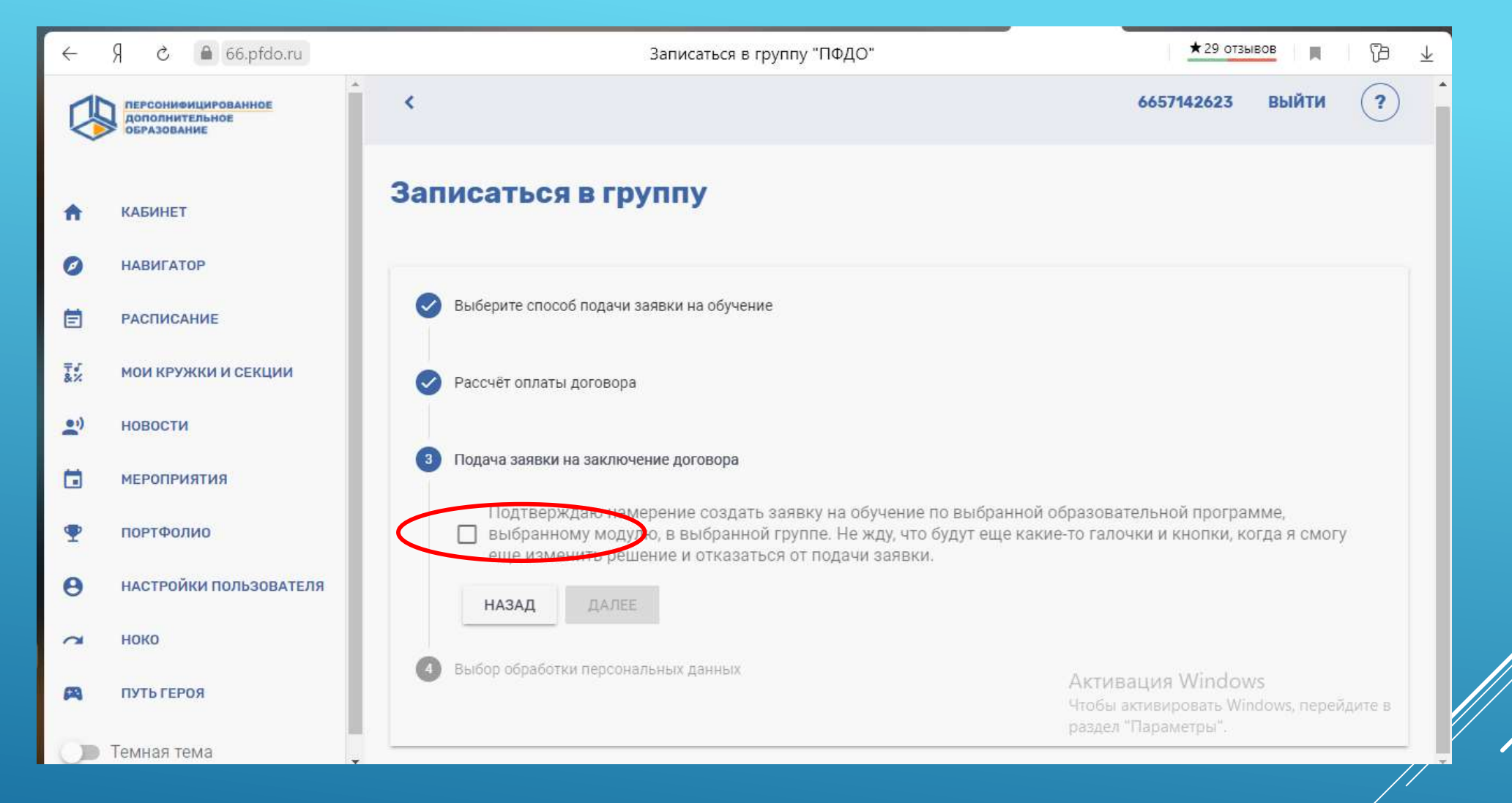

# **ПОДТВЕРДИТЕ СОЗДАНИЕ ЗАЯВКИ, НАЖМИТЕ «ДАЛЕЕ»**

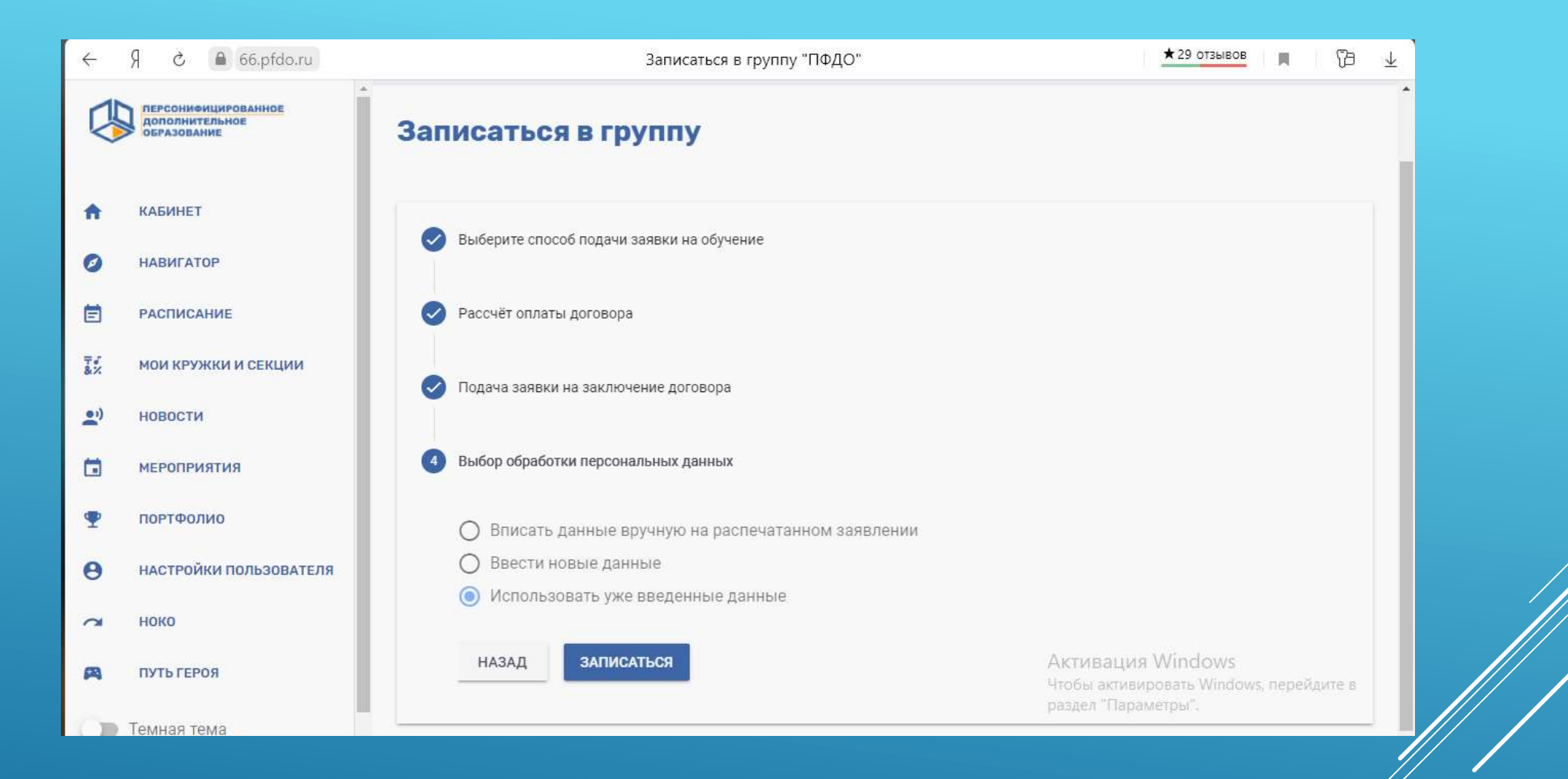

# **ВЫБЕРИТЕ «ИСПОЛЬЗОВАТЬ УЖЕ ВВЕДЕННЫЕ ДАННЫЕ»,**

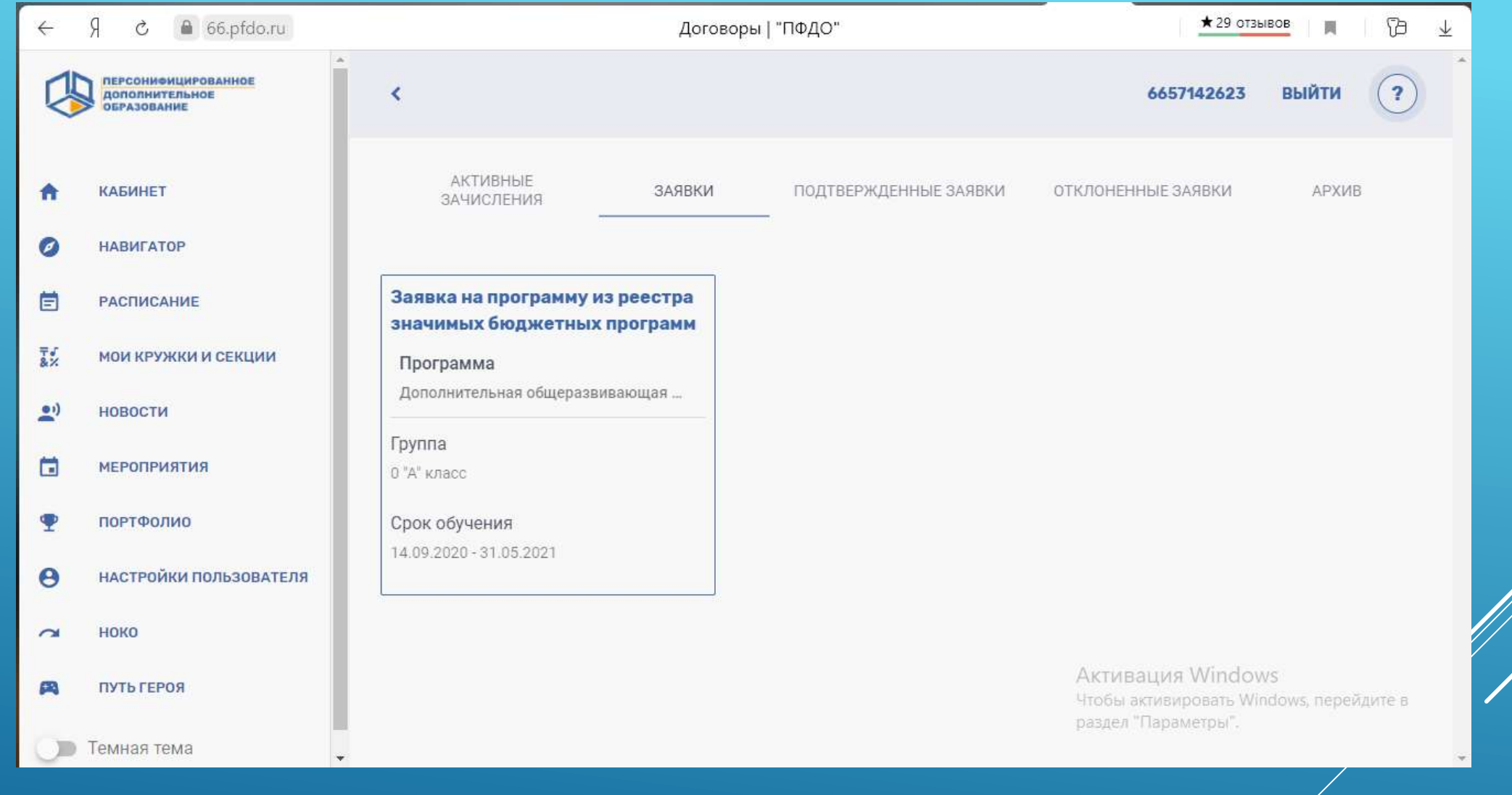

# ВЫ УСПЕШНО СОЗДАЛИ ЗАЯВКУ.